### МИНИСТЕРСТВО ОБРАЗОВАНИЯ НАУКИ И МОЛОДЕЖНОЙ ПОЛИТИКИ КРАСНОДАРСКОГО КРАЯ Государственное бюджетное профессиональное образовательное учреждение Краснодарского края «Краснодарский политехнический техникум»

### РАБОЧАЯ ПРОГРАММА УЧЕБНОЙ ДИСЦИПЛИНЫ

*)*

### ОП.03 ПРИКЛАДНЫЕ КОМПЬЮТЕРНЫЕ ПРОГРАММЫ

для специальности среднего профессионального образования

29.02.10 Конструирование, моделирование и технология изготовления изделий легкой промышленности (по видам)

### *СОДЕРЖАНИЕ*

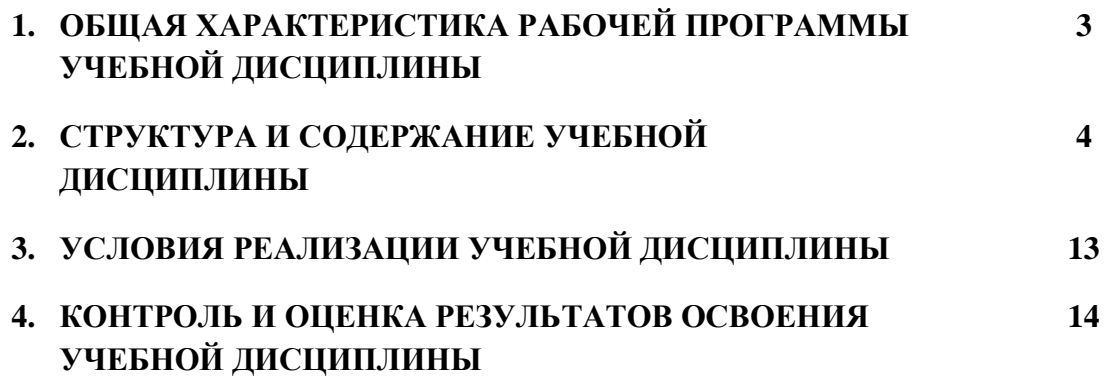

#### **1. ОБЩАЯ ХАРАКТЕРИСТИКА РАБОЧЕЙ ПРОГРАММЫ УЧЕБНОЙ ДИСЦИПЛИНЫ «ОП.03 ПРИКЛАДНЫЕ КОМПЬЮТЕРНЫЕ ПРОГРАММЫ В ПРОФЕССИОНАЛЬНОЙ ДЕЯТЕЛЬНОСТИ»**

#### **1.1. Место дисциплины в структуре основной образовательной программы:**

Учебная дисциплина «ОП.03 Прикладные компьютерные программы в профессиональной деятельности» является обязательной частью общепрофессионального цикла ПООП-П в соответствии с ФГОС СПО по специальности 29.02.10 Конструирование, моделирование и технология изготовления изделий легкой промышленности (по видам).

Особое значение дисциплина имеет при формировании и развитии ПК 1.1, ПК 1.2, ПК 1.4, ПК 2.1, ОК 01, ОК 02*.*

#### **1.2. Цель и планируемые результаты освоения дисциплины:**

В рамках программы учебной дисциплины обучающимися осваиваются умения и

знания

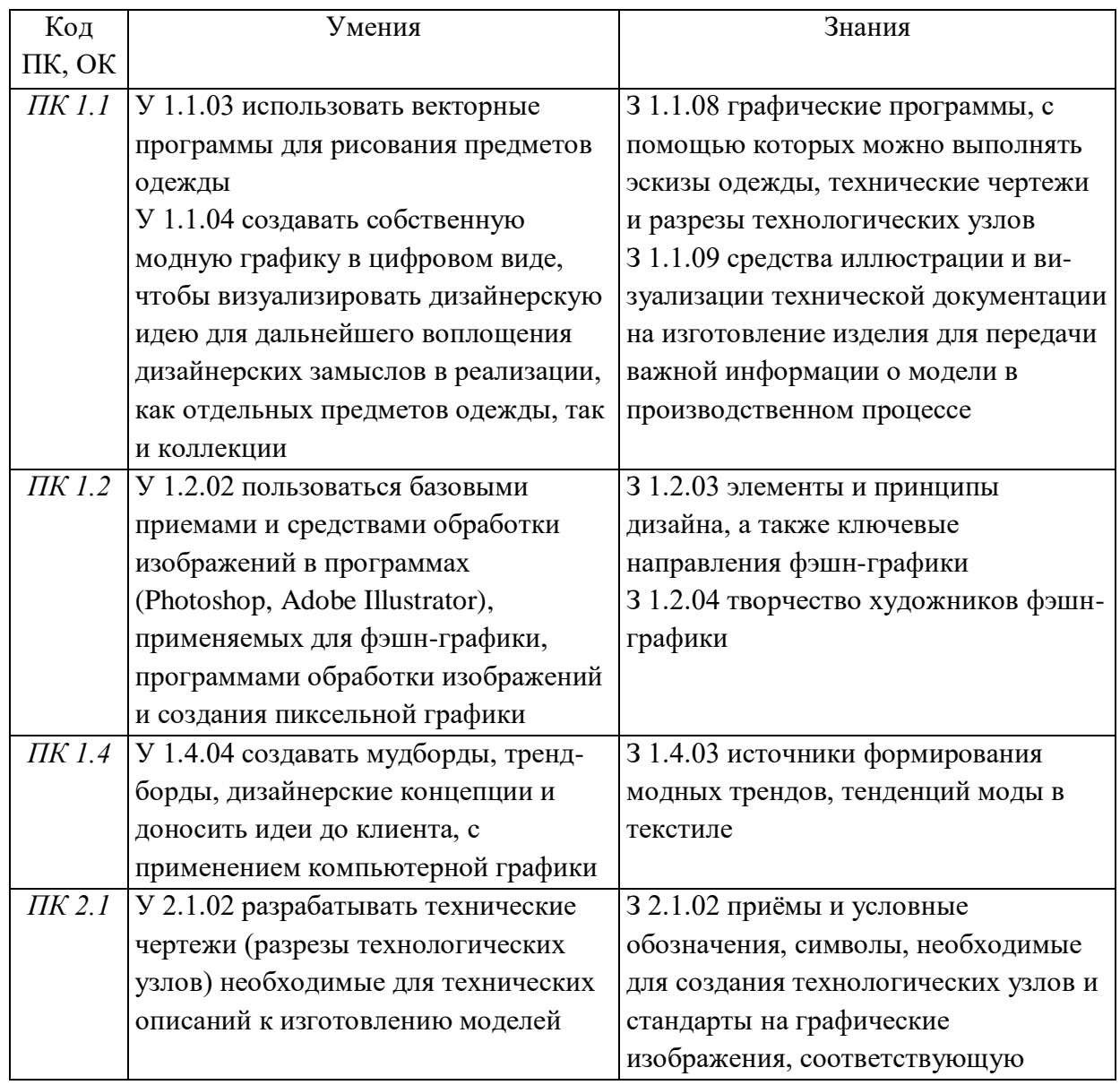

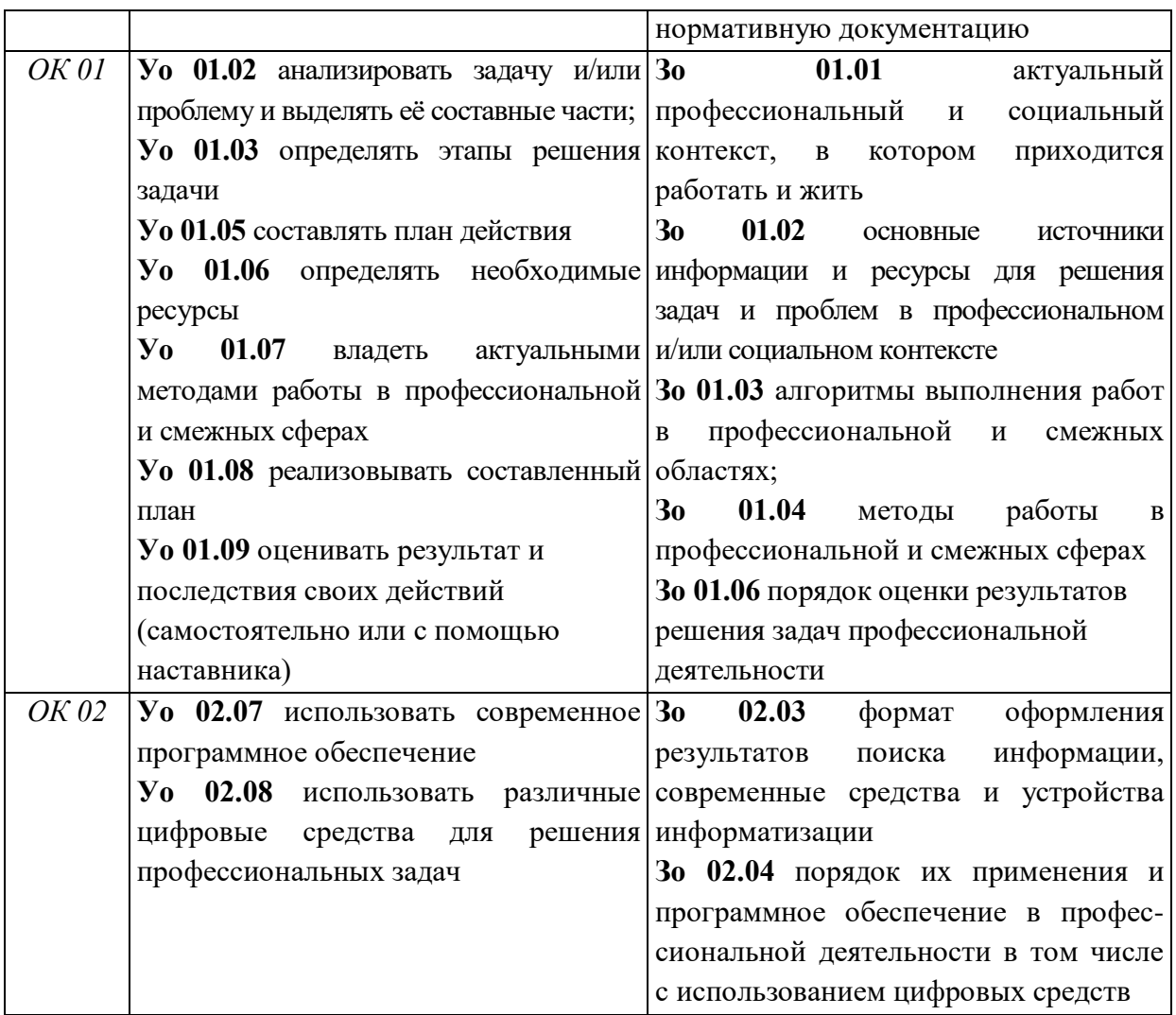

# **2. СТРУКТУРА И СОДЕРЖАНИЕ УЧЕБНОЙ ДИСЦИПЛИНЫ**

## **2.1. Объем учебной дисциплины и виды учебной работы**

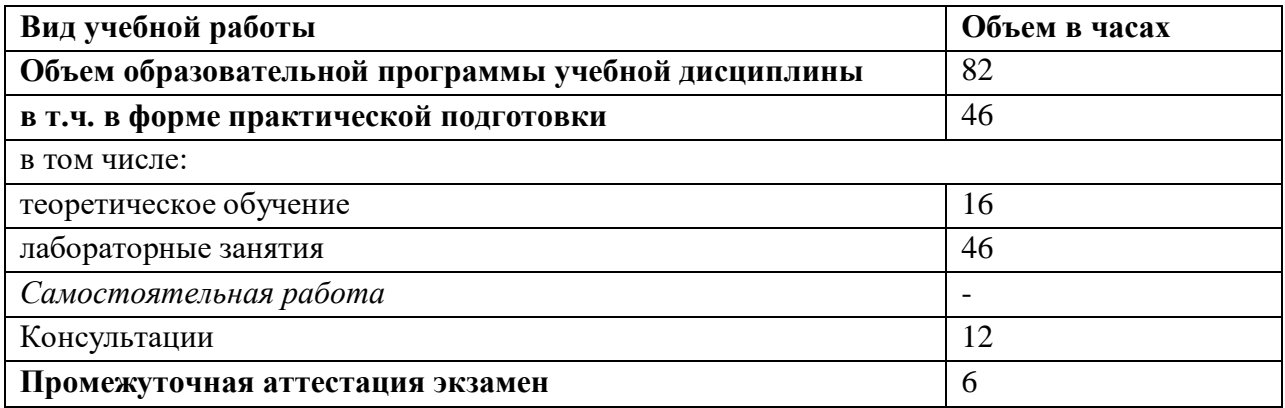

# 2.2. Тематический план и содержание учебной дисциплины

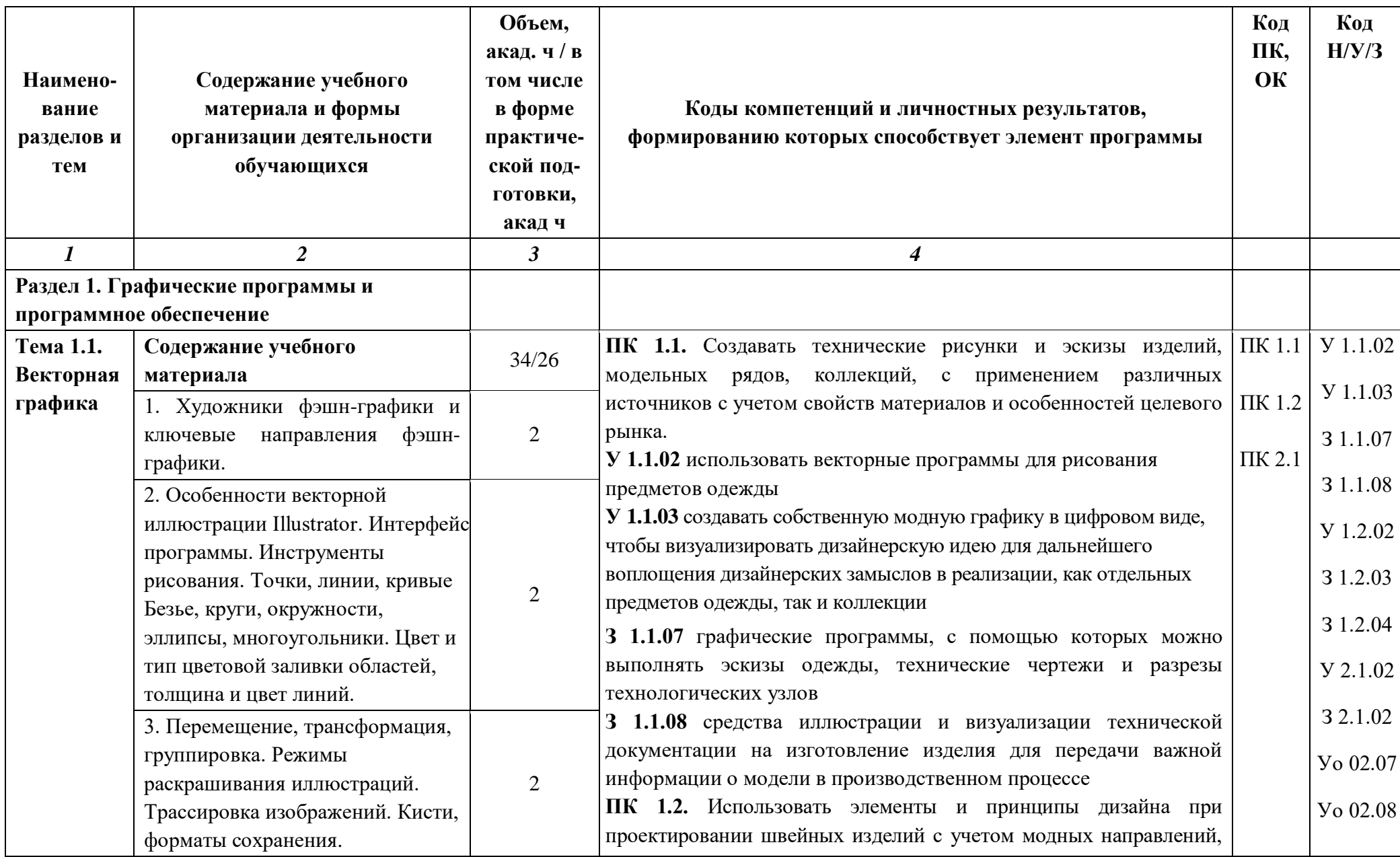

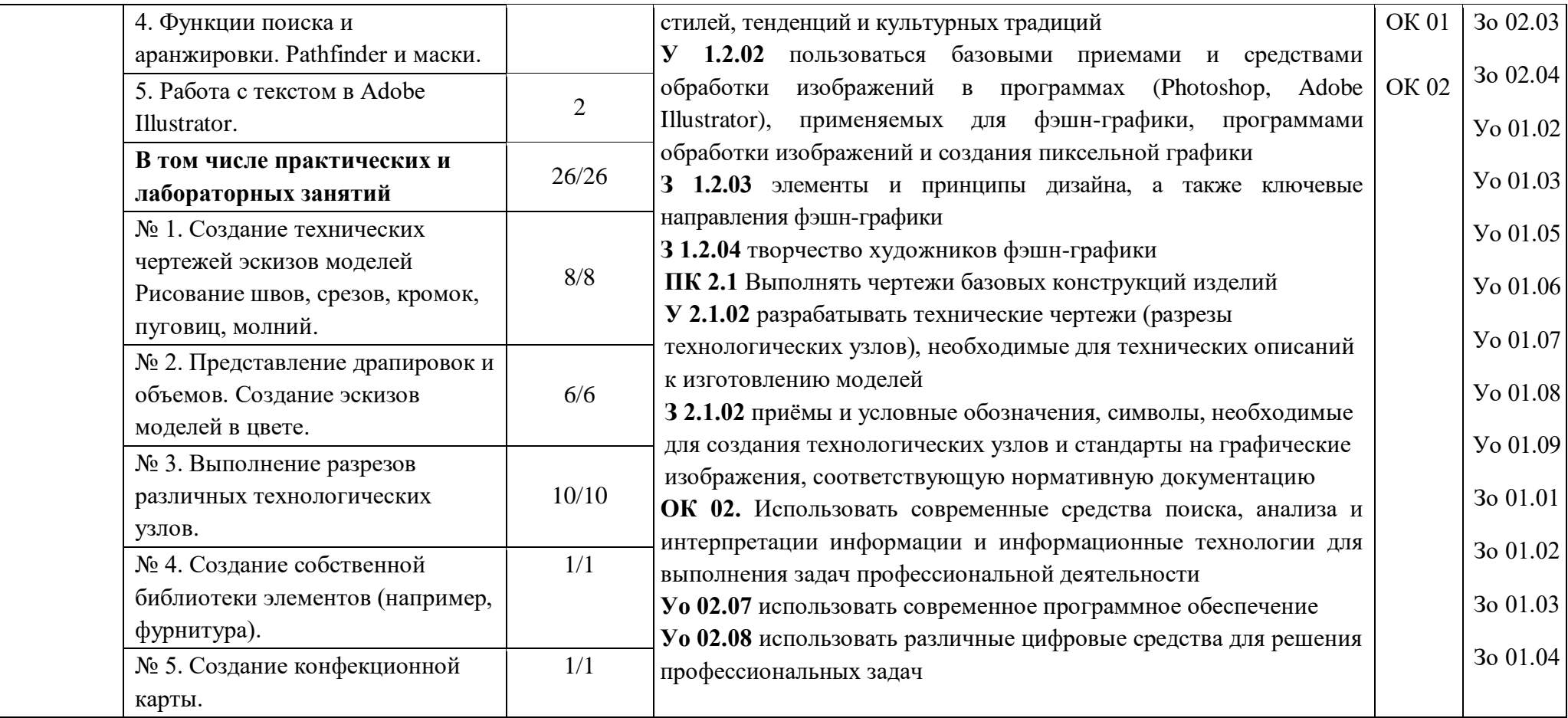

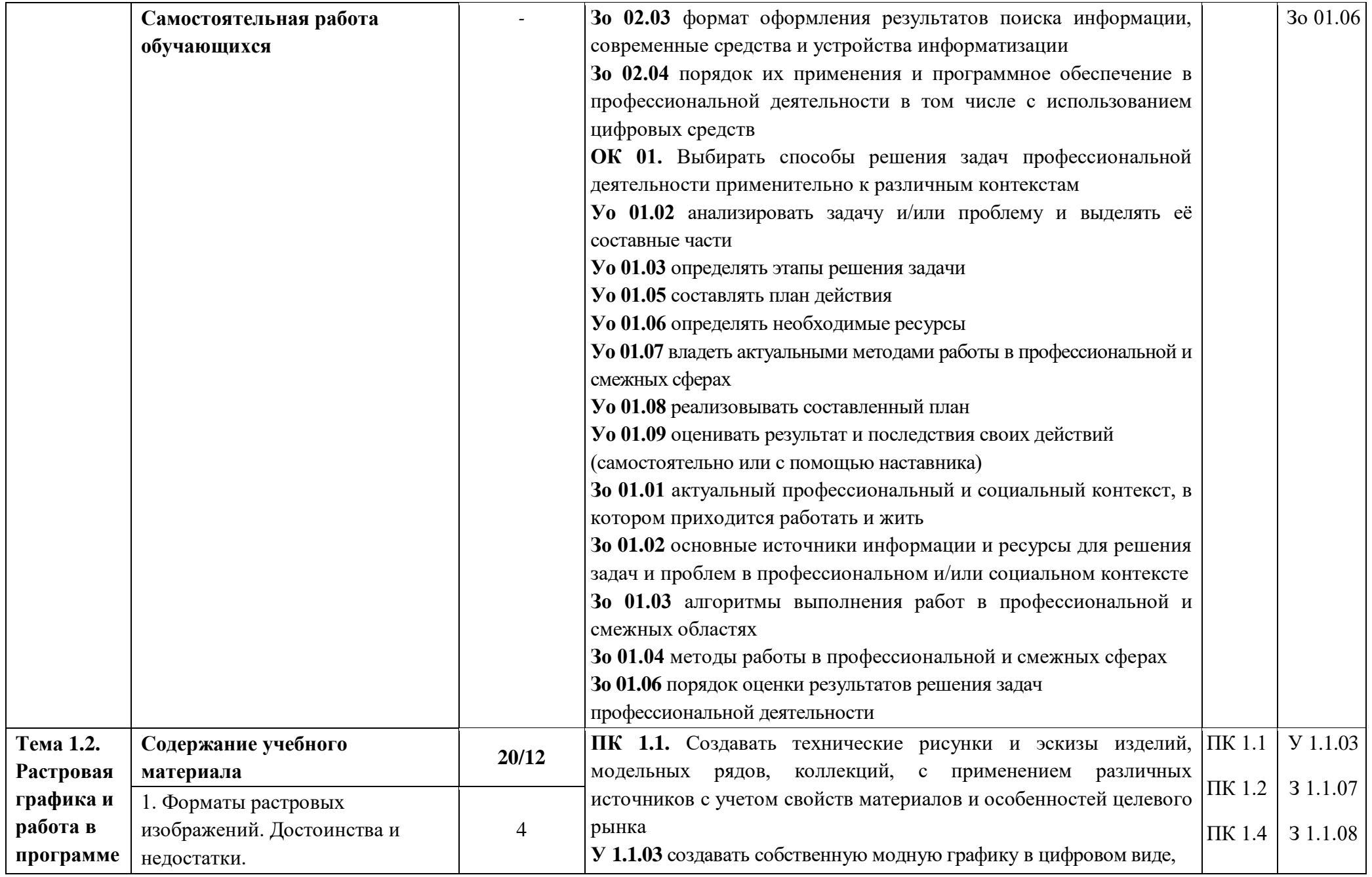

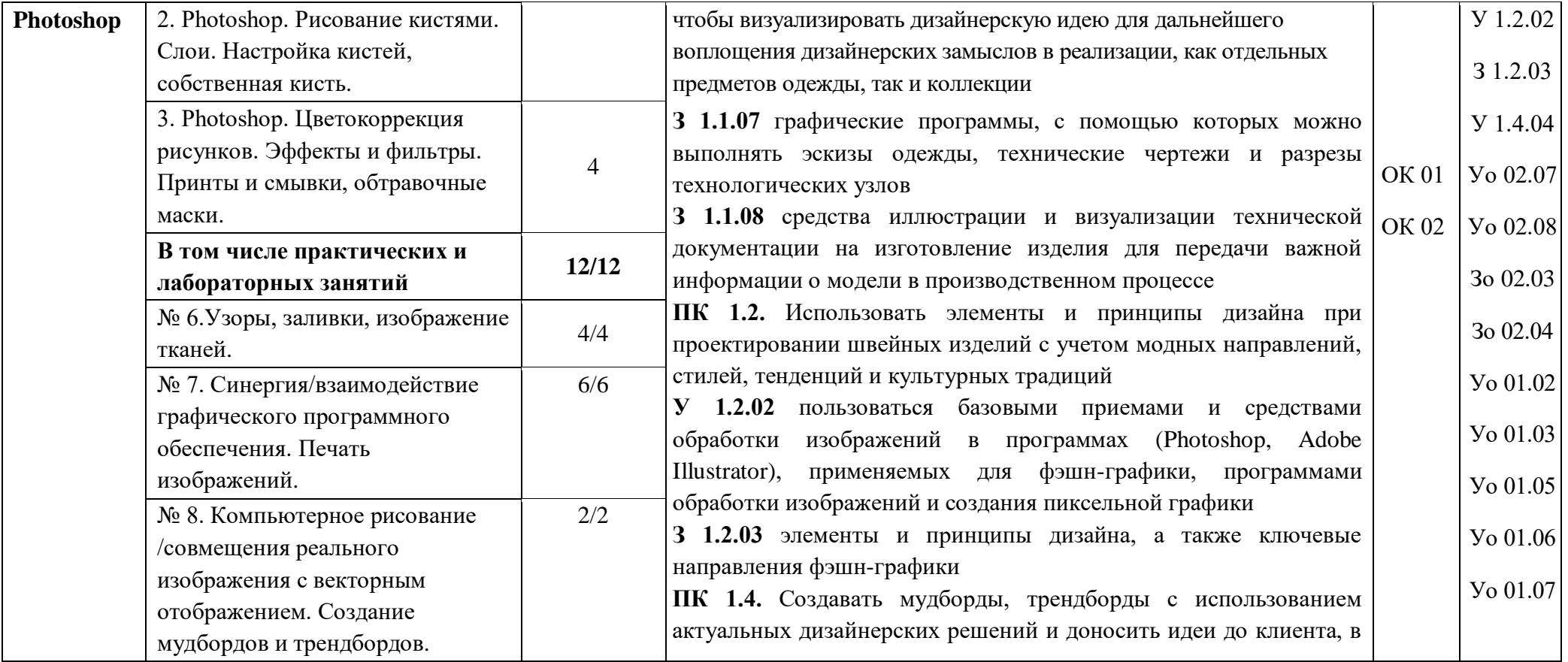

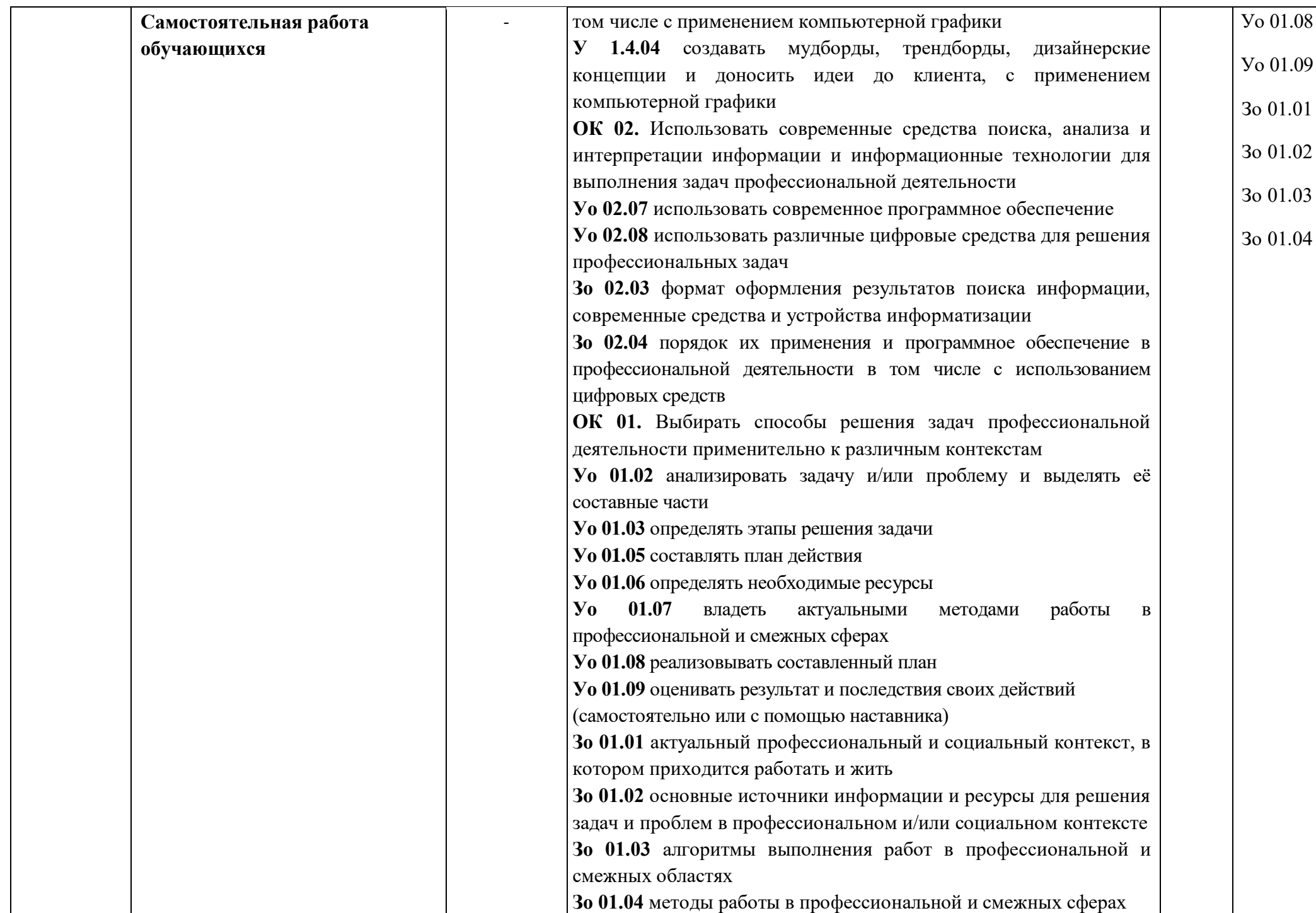

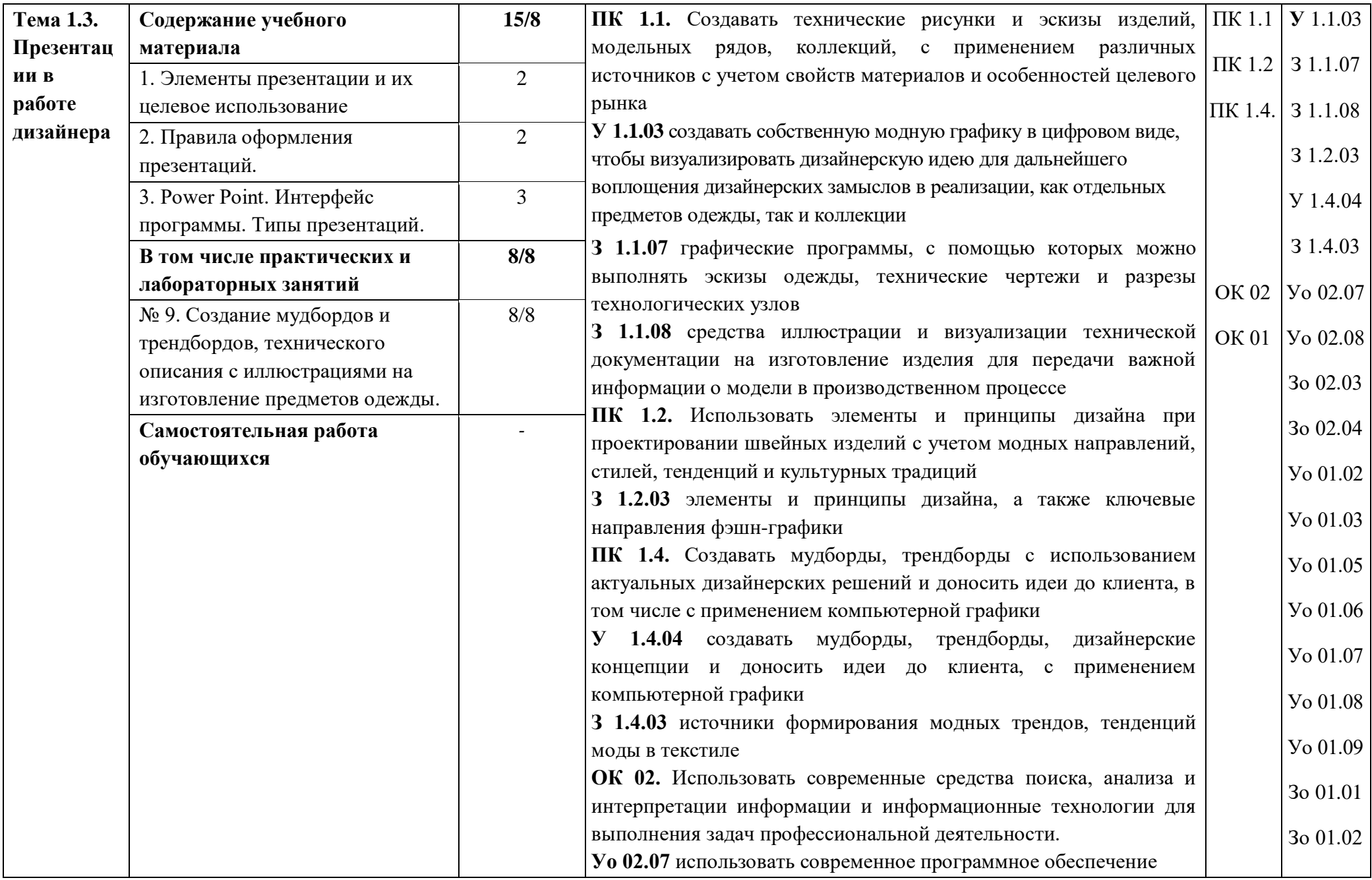

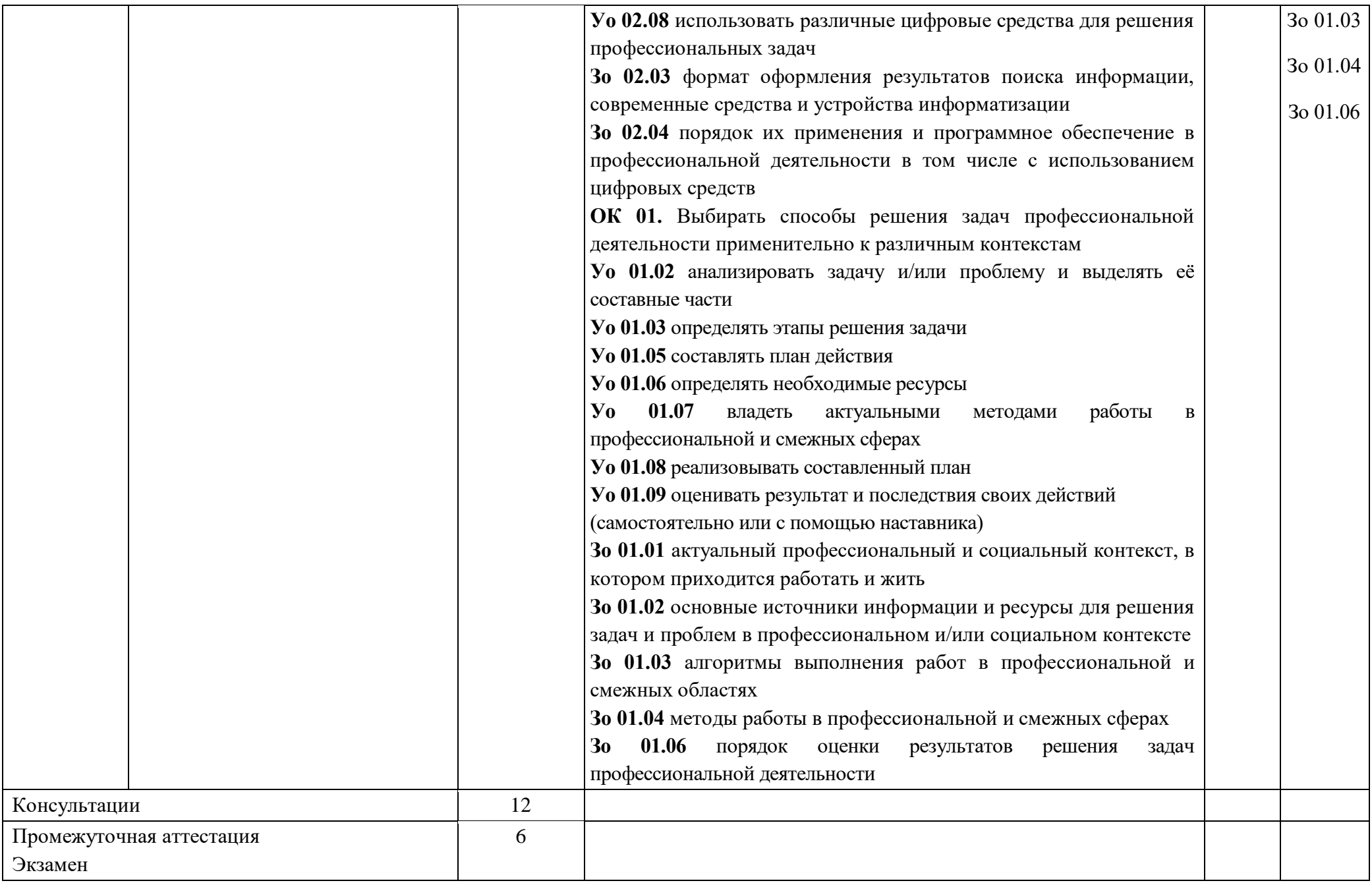

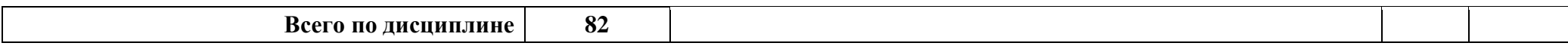

#### **3. УСЛОВИЯ РЕАЛИЗАЦИИ ПРОГРАММЫ УЧЕБНОЙ ДИСЦИПЛИНЫ**

**3.1.** Для реализации программы учебной дисциплины должны быть предусмотрены следующие специальные помещения:

Лаборатория *«Компьютерной графики»*, оснащенная необходимым для реализации программы учебной дисциплины оборудованием, приведенным в п. 6.1.2.3 образовательной программы по специальности 29.02.10 Конструирование, моделирование и технология изготовления изделий легкой промышленности (по видам).

#### **3.2. Информационное обеспечение реализации программы**

Для реализации программы библиотечный фонд образовательной организации должен иметь печатные и/или электронные образовательные и информационные ресурсы, для использования в образовательном процессе. При формировании библиотечного фонда образовательной организацией выбирается не менее одного издания из перечисленных ниже печатных изданий и (или) электронных изданий в качестве основного, при этом список, может быть дополнен новыми изданиями.

Лицензионное и свободно-распространяемое программное обеспечение

1. Microsoft Windows XP Professional - Сертификат участника программы MSDN academic alliance

2. Microsoft Office Standart 2007 - Лицензионное соглашение, № лиц. 64873126

3. Corel DRAW Graphics Suite x4 - Сертификат лицензии, № лиц. 3072296

4. Gemini CAD System-договор передачи лицензии на программное обеспечение № 003/09/28-451/2009 от 30.09.2009

5. КОМПАС-3D V12 - Акт приемки-передачи, № лиц. МЦ-10-00301

6. САПР ГРАЦИЯ - Лицензия от 01.03.2017

7. CAD ASSYST- Сублицензионный договор

#### **3.2.1. Основные печатные и электронные издания**

1. Боресков, А. В. Компьютерная графика: учебник и практикум для среднего профессионального образования / А. В. Боресков, Е. В. Шикин. — Москва: Издательство Юрайт, 2022. — 219 с.

2. Компьютерное проектирование в дизайне одежды. Учебник для вузов. Стандарт третьего поколения. [Бадмаева Елена Саналовна,](https://www.google.de/search?tbo=p&tbm=bks&q=inauthor:%22%D0%91%D0%B0%D0%B4%D0%BC%D0%B0%D0%B5%D0%B2%D0%B0+%D0%95%D0%BB%D0%B5%D0%BD%D0%B0+%D0%A1%D0%B0%D0%BD%D0%B0%D0%BB%D0%BE%D0%B2%D0%BD%D0%B0%22) [Бухинник Владимир](https://www.google.de/search?tbo=p&tbm=bks&q=inauthor:%22%D0%91%D1%83%D1%85%D0%B8%D0%BD%D0%BD%D0%B8%D0%BA+%D0%92%D0%BB%D0%B0%D0%B4%D0%B8%D0%BC%D0%B8%D1%80+%D0%92%D0%BB%D0%B0%D0%B4%D0%B8%D0%BC%D0%B8%D1%80%D0%BE%D0%B2%D0%B8%D1%87%22)  [Владимирович,](https://www.google.de/search?tbo=p&tbm=bks&q=inauthor:%22%D0%91%D1%83%D1%85%D0%B8%D0%BD%D0%BD%D0%B8%D0%BA+%D0%92%D0%BB%D0%B0%D0%B4%D0%B8%D0%BC%D0%B8%D1%80+%D0%92%D0%BB%D0%B0%D0%B4%D0%B8%D0%BC%D0%B8%D1%80%D0%BE%D0%B2%D0%B8%D1%87%22) [Елинер Лидия Валерьевна](https://www.google.de/search?tbo=p&tbm=bks&q=inauthor:%22%D0%95%D0%BB%D0%B8%D0%BD%D0%B5%D1%80+%D0%9B%D0%B8%D0%B4%D0%B8%D1%8F+%D0%92%D0%B0%D0%BB%D0%B5%D1%80%D1%8C%D0%B5%D0%B2%D0%BD%D0%B0%22) "Издательский дом ""Питер""", 15 Sept 2015.

3. Учебное пособие «Разработка эскизного проекта в графическом редакторе». А.В. Подмарева, О.Н. Пономарева. Челябинск, 2019. - ISBN 978-5-93162-256-9.

4. Шульдова, С. Г. Компьютерная графика: учебное пособие / С. Г. Шульдова. – Минск: РИПО, 2020. – 301 с.: ил., табл. – Режим доступа: по подписке. – URL: [https://biblioclub.ru/index.php?page=book&id=599804.](https://biblioclub.ru/index.php?page=book&id=599804) – Библиогр. в кн. – ISBN 978- 985-503-987-8. – Текст: электронный.

#### **3.2.2. Дополнительные источники**

1. Ежемесячное иллюстрированное издание о модных трендах «NEXT LOOK» https://next-look.com/

2. Электронная книга. Технический рисунок одежды в ADOBE ILLUSTRATOR. Анна Рукавишникова [https://fashion-craft.ru/book\\_\\_ai.](https://fashion-craft.ru/book__ai)

## **4. КОНТРОЛЬ И ОЦЕНКА РЕЗУЛЬТАТОВ ОСВОЕНИЯ УЧЕБНОЙ ДИСЦИПЛИНЫ**

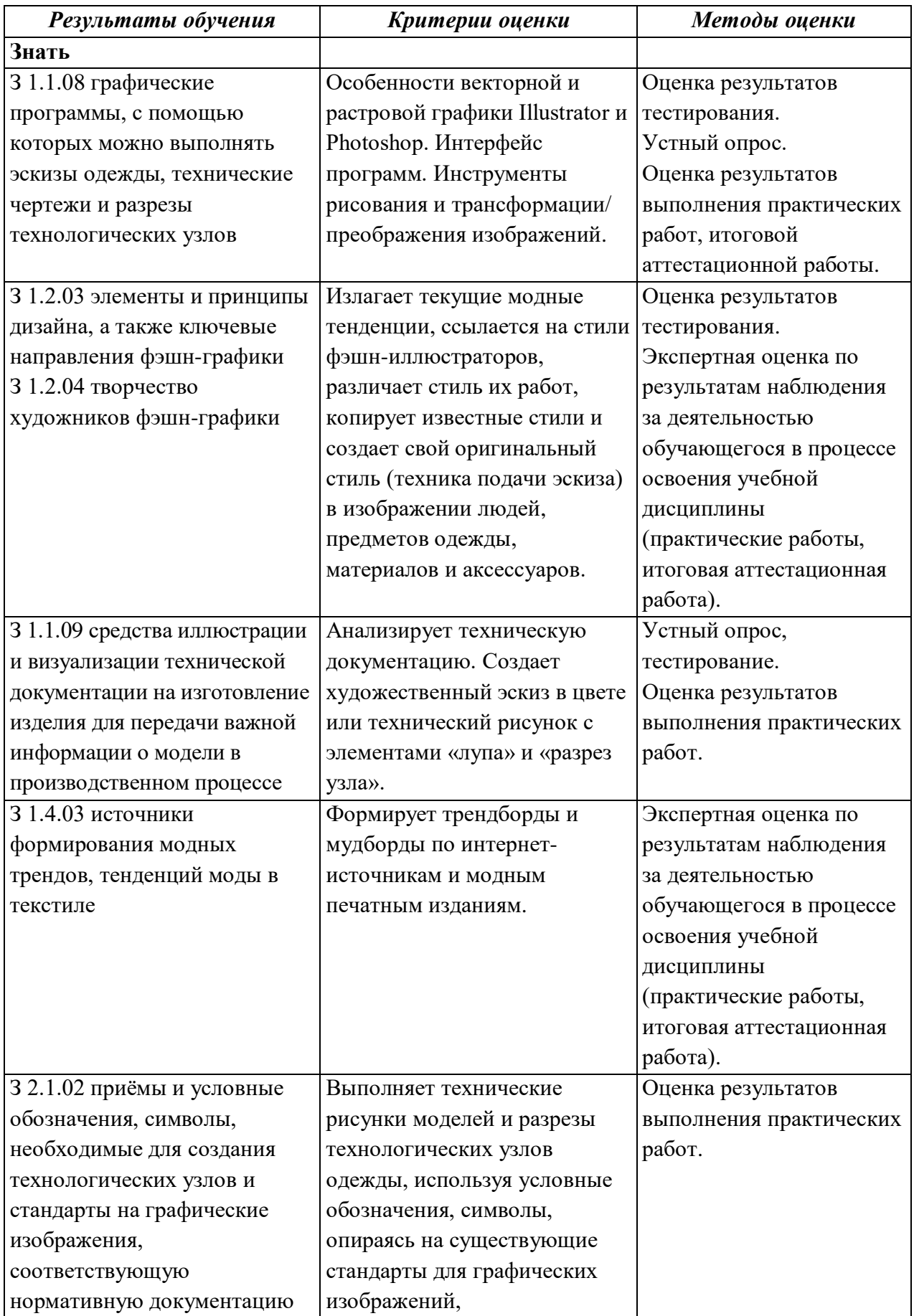

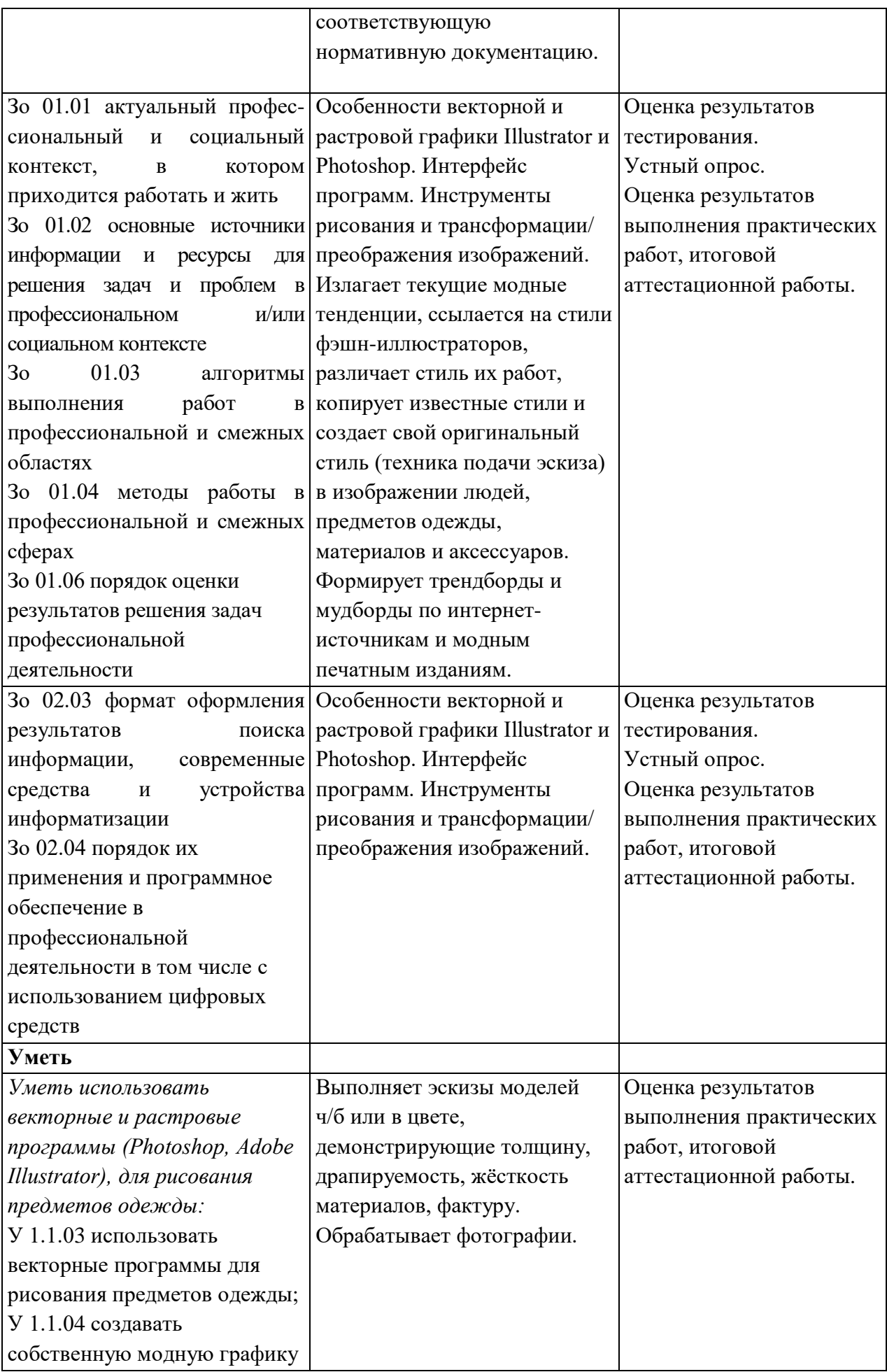

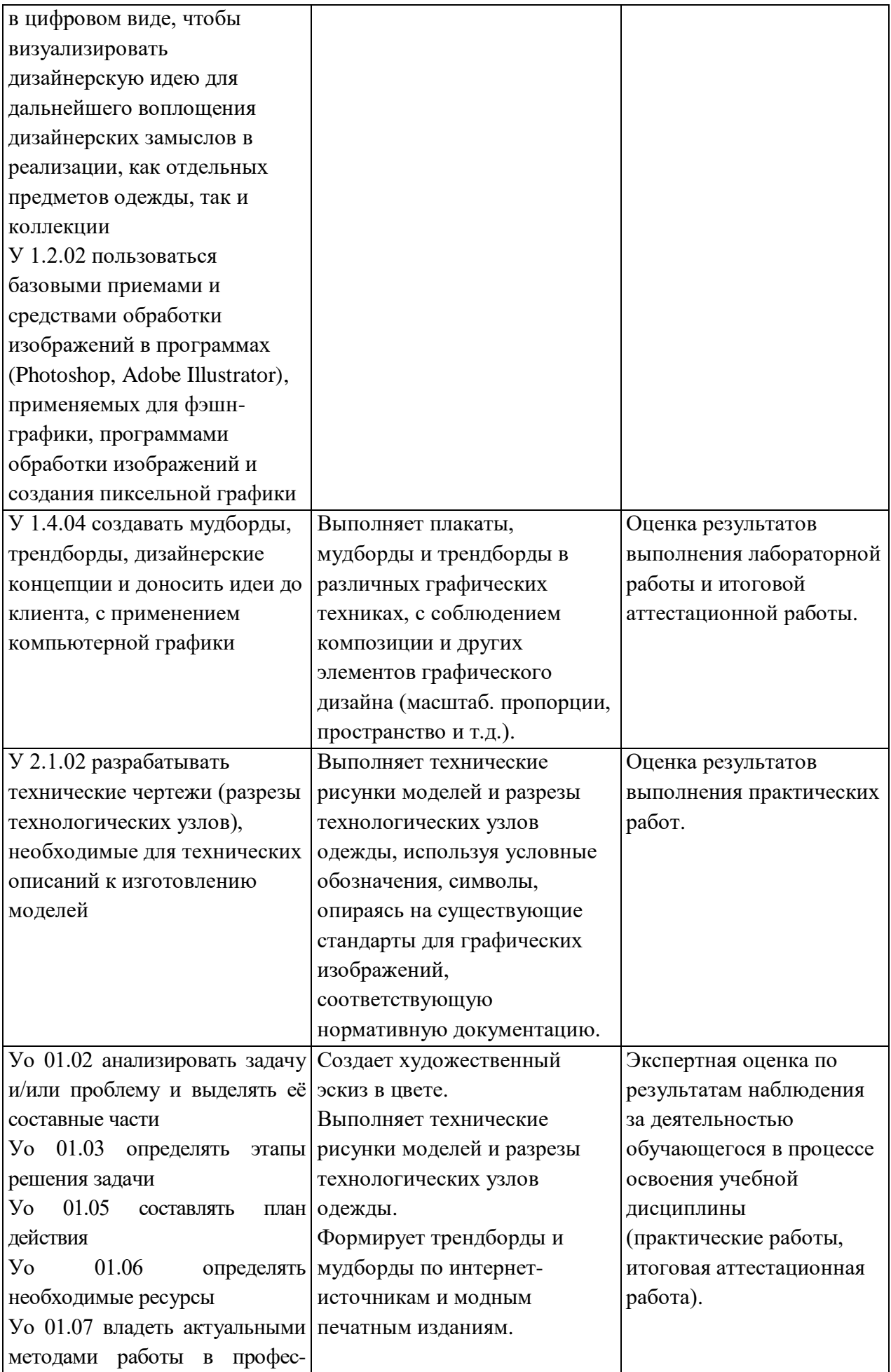

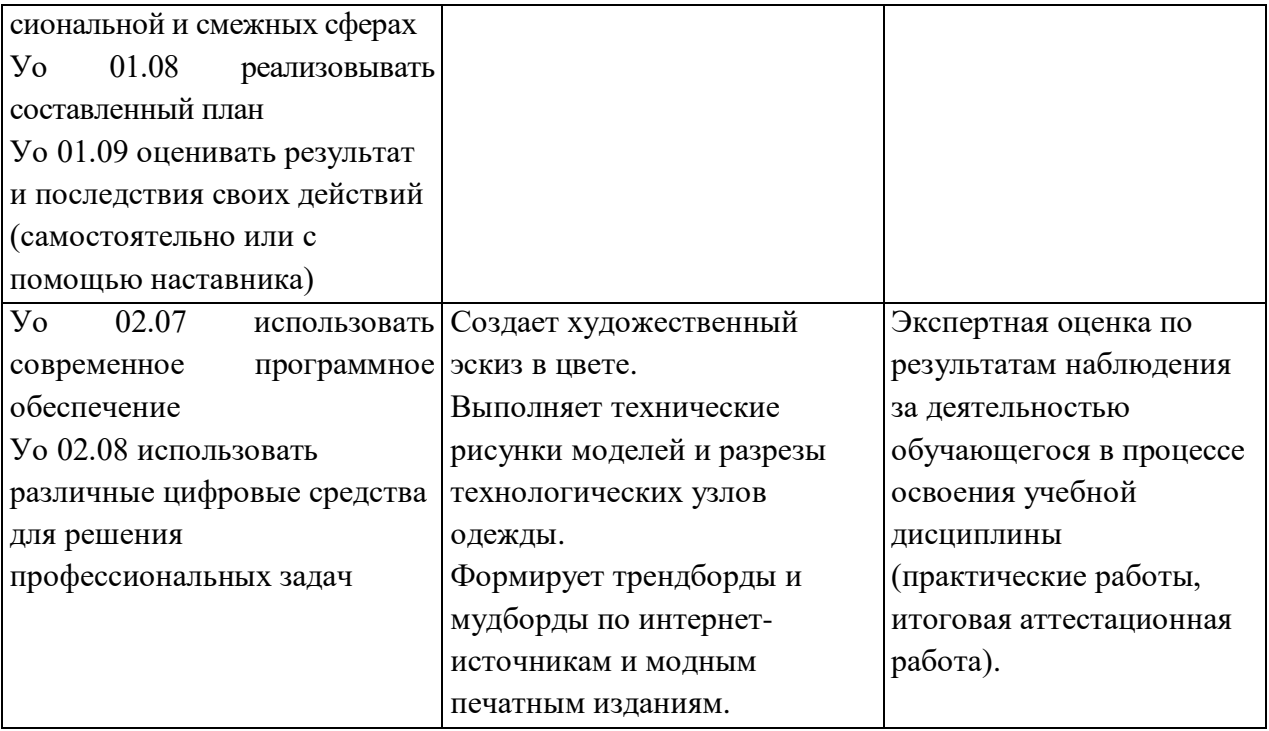